## **Procedure to allow "pop-up" in www.jpmorganam.com.hk and J.P. Morgan eTrading site (Yahoo! Toolbar)**

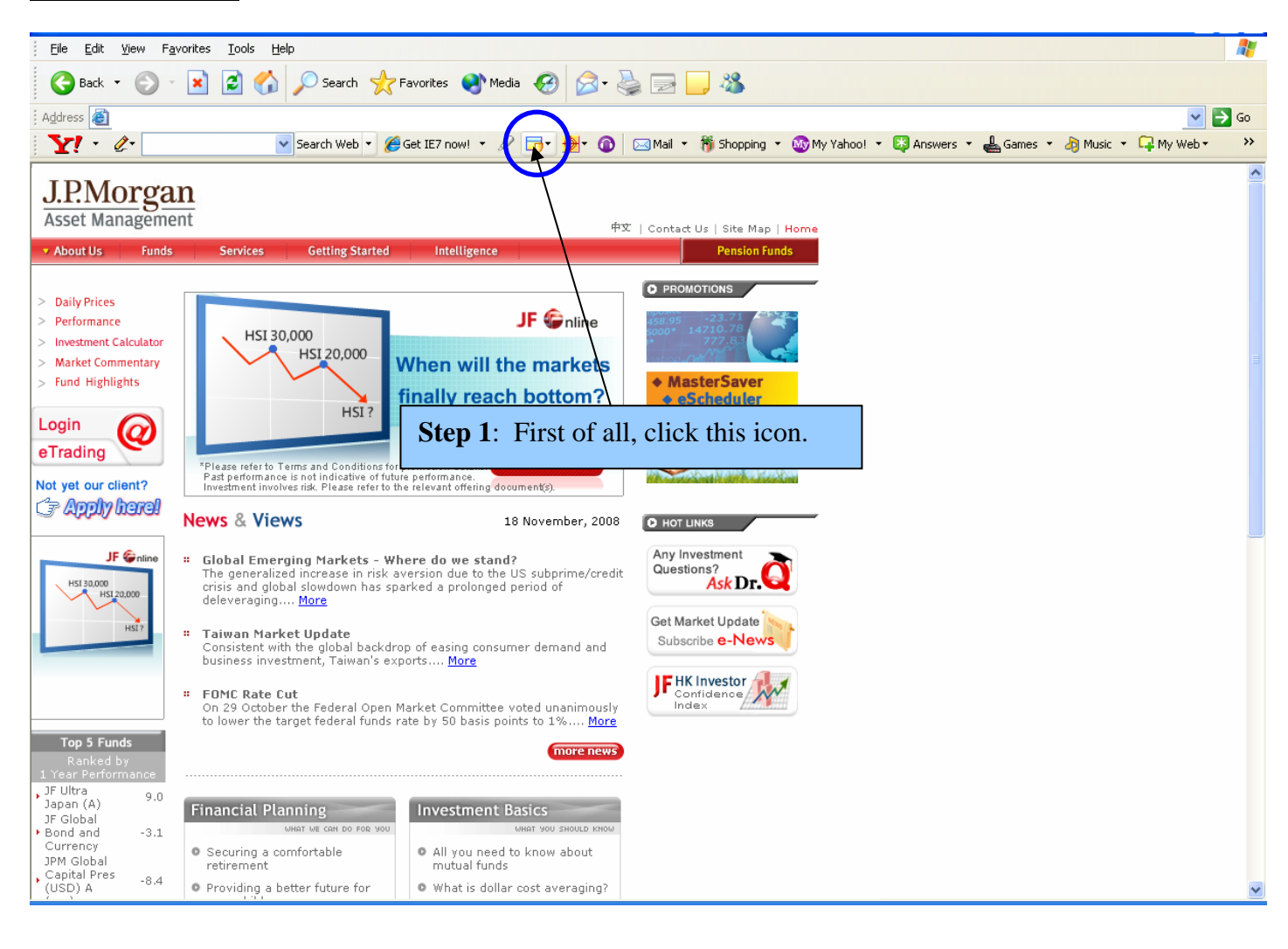

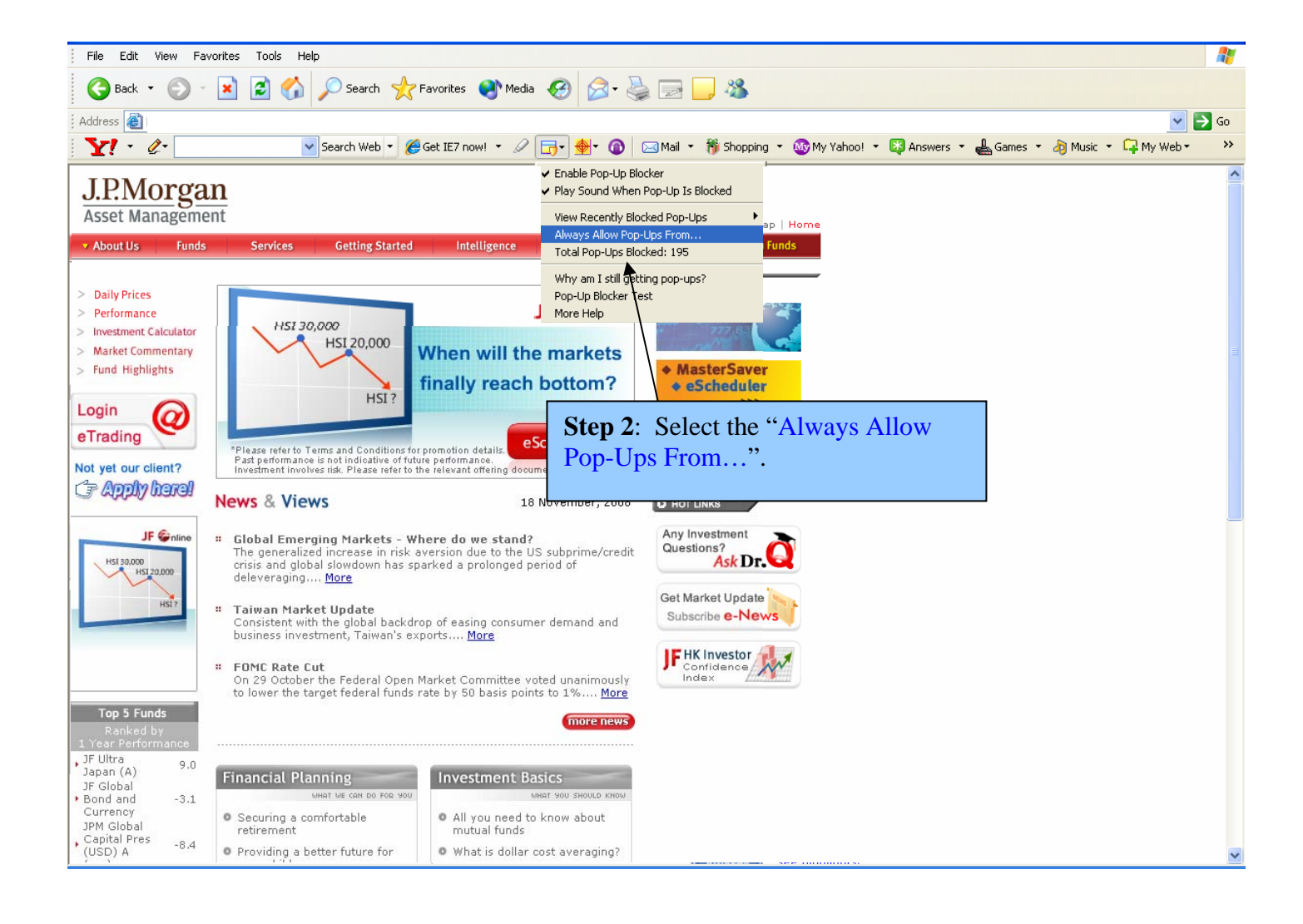

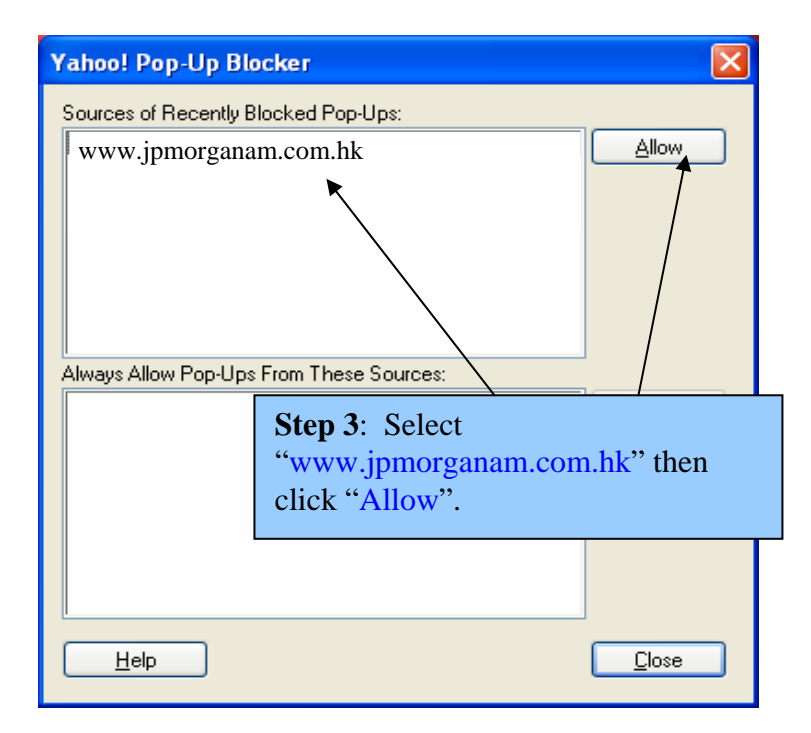

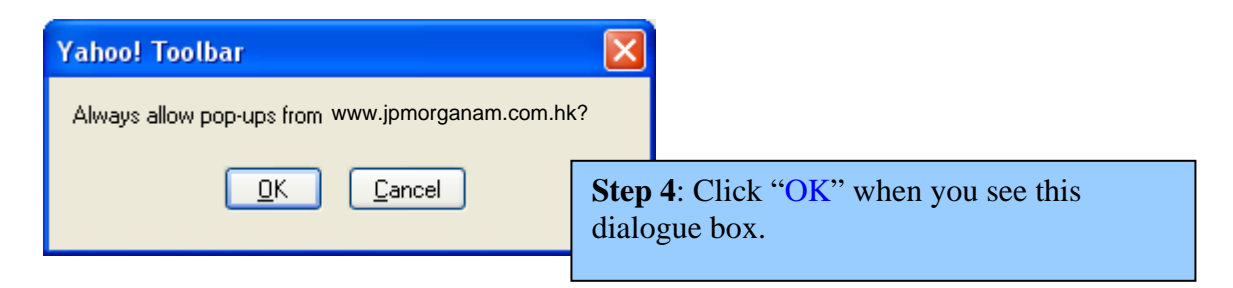

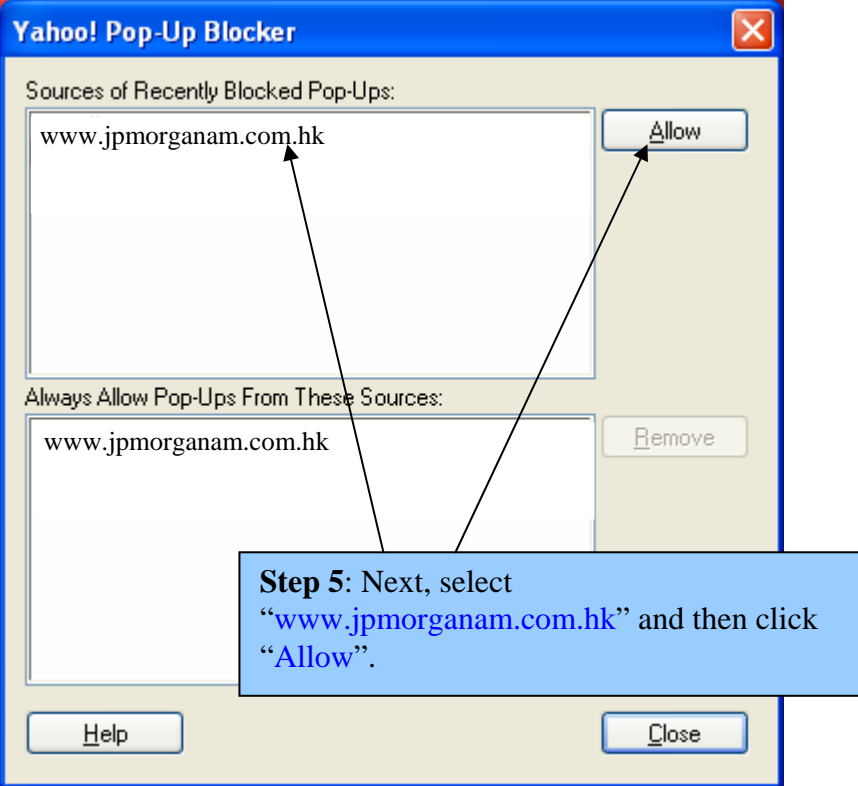

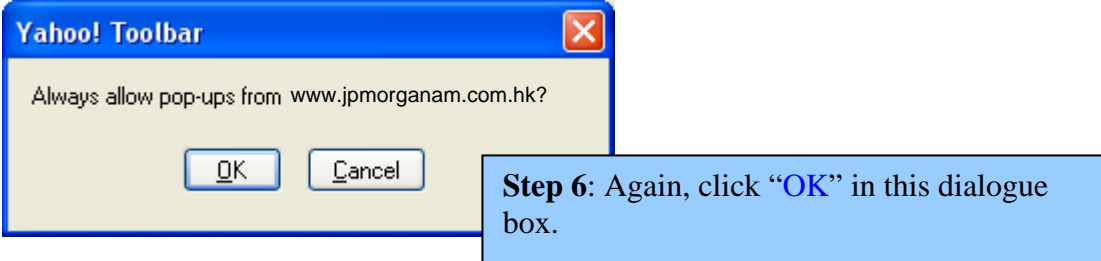

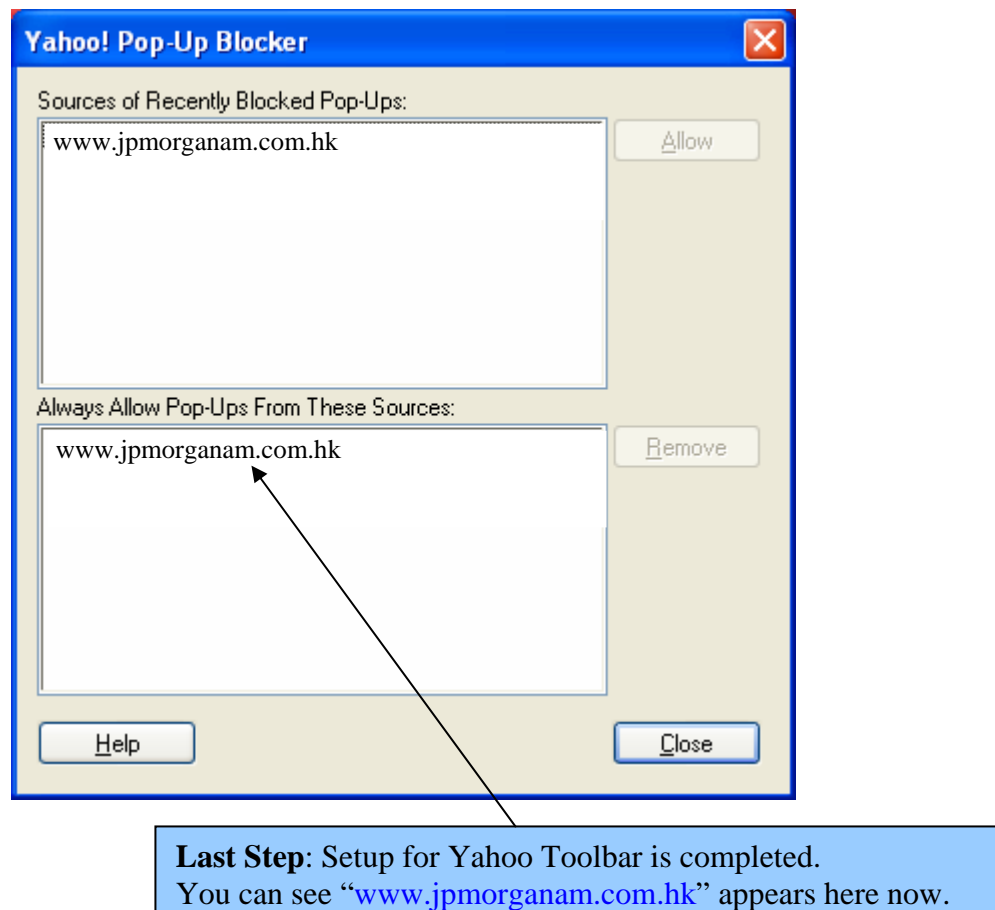